**Ваш учебник**

Дорогие ребята!

Одним из основных видов информационной деятельности человека является чтение. Успешное овладение большим количеством учебных материалов как по информатике, так и по другим школьным предметам во многом зависит от того, как вы читаете. Чтобы повысить скорость и эффективность чтения, желательно соблюдать следующие правила:

- **•** Текст параграфа читайте от начала до конца целиком. Только после окончания чтения и попытки ответить на вопросы в конце параграфа можно читать его снова.
- **•** Читайте целенаправленно, в процессе чтения ищите ответы на вопросы:
	- 1. О чём текст?
	- 2. Какие факты в нём приведены?
	- 3. Какие события, явления, процессы описаны?
	- 4. Что нового вы узнали?
	- 5. С какими мыслями автора вы не согласны?
	- 6. Что вам после чтения осталось непонятным?
- **•** Старайтесь сосредоточиться на чтении. Учитесь понимать прочитанное.
- **•** При чтении старайтесь увидеть ключевые, главные слова, выражающие смысл текста.
- **•** Запоминайте не отдельные слова и фразы, а мысли и идеи.
- **•** Постоянно тренируйтесь, ежедневно читая не только учебную, но и научно-популярную литературу.

## **Ваш учебник**

В учебнике для 6 класса, как и в учебнике для 5 класса, применяются условные обозначения. Напомним, что они означают:

- важное утверждение или определение;
- $\Omega$  интересная информация;
- пример решения задачи;
- www ссылка на ресурс в Интернете;
	- **|** дополнительный материал к параграфу, содержащийся в электронном приложении к учебнику (**metodist.Lbz.ru**);
- вопросы в тексте параграфа, вопросы и задания для самоконтроля;
- Ω — домашний проект или исследование;
- задания для выполнения на компьютере; □ |
- $\mathbf{R}$  групповая работа;
	- межпредметные связи.

Эти значки придуманы специально для того, чтобы вы могли быстрее ориентироваться в учебнике и лучше усваивать содержащуюся в нём информацию.

На ваших школьных компьютерах могут быть установлены разные операционные системы. Поэтому обращайте внимание на значок, которым помечены задания компьютерного практикума:

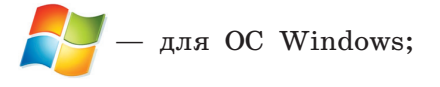

— для OC Linux.

Желаем успехов в изучении информатики!